**This page is not fully translated, yet. Please help completing the translation.** (remove this paragraph once the translation is finished)

# **Mobile smartform**

The mobile smartform is a part of the normal [Browser-Smartform .](https://wiki.tim-solutions.de/doku.php?id=en:software:tim:smartform) The complete smartform is defined as the browser and mobile smartform together. Alternatively, the mobile-smartform may display only part of the browser smartform.

It is important to note that for the mobile smartform only certain fields are possible. Also, the fields must always have an ID, a name, the **mobile** classification and an associated label. The possible fields and how there are defined in the smartform HTML is demonstrated in the following:

## **Input fields/Text fields**

```
Name des Angestellten:
<label class="mobile" for=""name_employee"> Name of the employee :</label>
<input class="mobile" type="text" id="name_employee"></input>
```
### **Check boxes**

Hardware nötig:

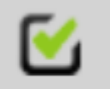

<**[label](http://december.com/html/4/element/label.html)** class="mobile" for="Checkbox\_id"> Hardware required: </**[label](http://december.com/html/4/element/label.html)**> <**[input](http://december.com/html/4/element/input.html)** class="mobile" type="checkbox" id="Checkbox\_id" > Yes </**[input](http://december.com/html/4/element/input.html)**>

### **Radio buttons**

```
Geschäftsleitung
                                          HR
                      Abteilung:
                                          TK)
<label class="mobile" for="Checkbox_id"> Hardware required: </label> <input
class="mobile" type="checkbox" id="Checkbox_id" > Yes </input>
<label class="mobile" for="RadioGroupName">Abteilung : </label><br></br>
<input class="mobile" type="radio" name="RadioGroupName" value="Radio_1"
id="Radio_1_id"></input><label class="mobile"
```

```
for="Radio_1_id">HR</label><br></br>
<input class="mobile" type="radio" name="RadioGroupName" value="Radio_2"
id="Radio_2_id"></input><label class="mobile"
for="Radio_2_id">IT</label><br></br>
<input class="mobile" type="radio" name="RadioGroupName" value="Radio_3"
id="Radio_3_id"></input><label class="mobile"
for="Radio_3_id">Geschäftsleitung</label><br></br>
```
#### **Selection lists and boxes**

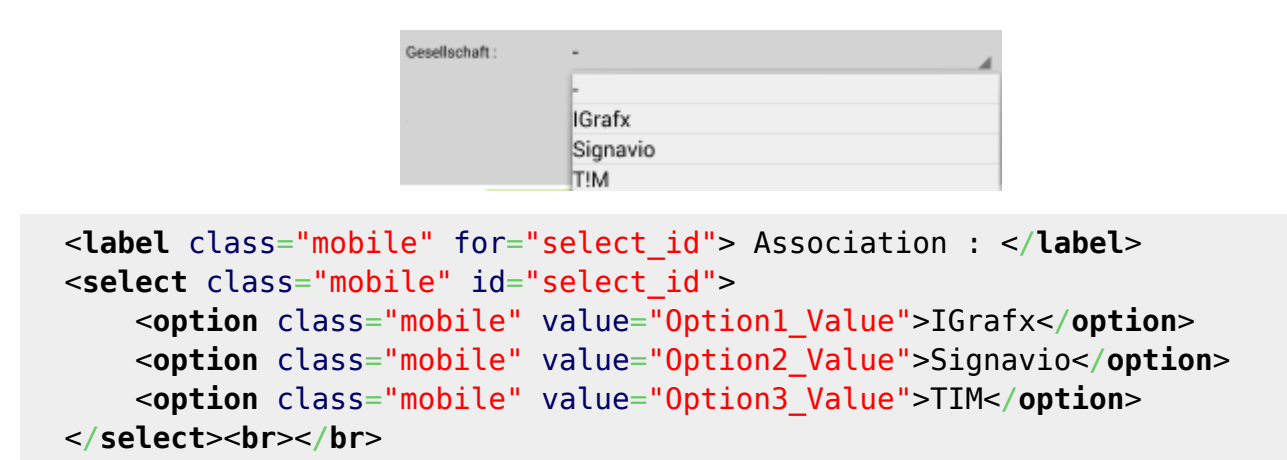

#### **Headings**

In general, it is possible to add two different types of headers. On one side, a left-centered text with a normal size and on the other side a centered text with bold formatting.

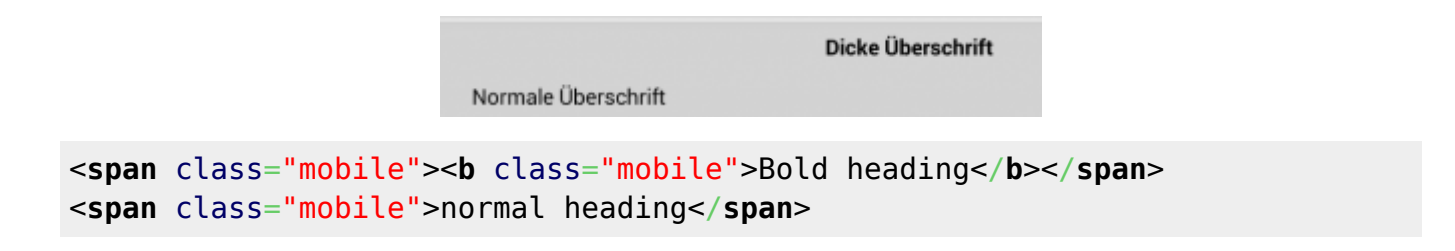

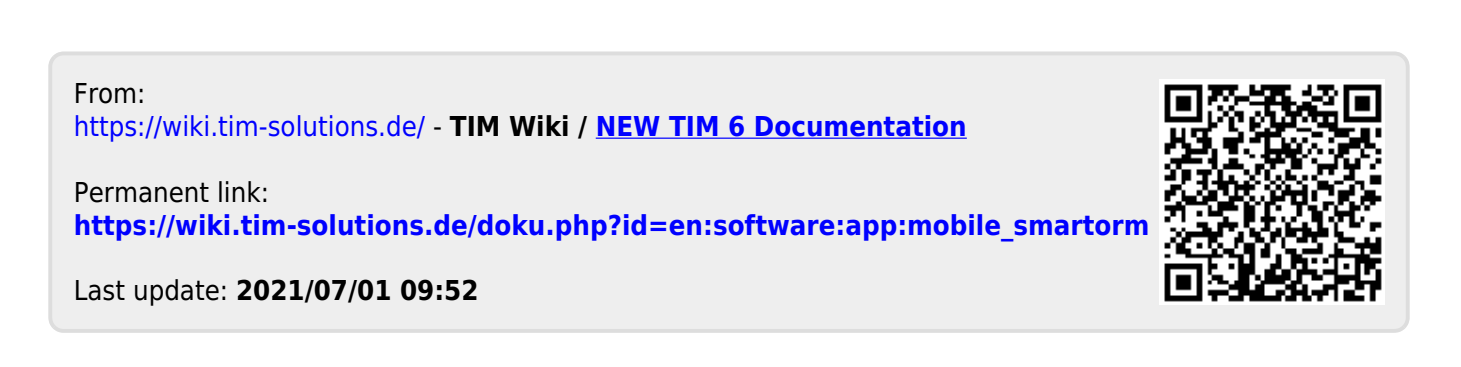